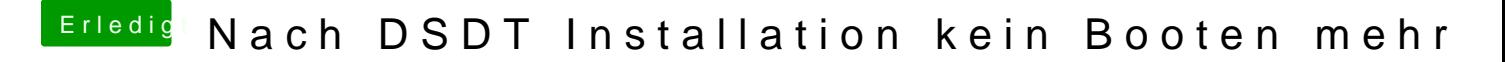

Beitrag von haschel vom 15. Juli 2015, 14:39

Habe ich schon getestet - leider ohne Erfolg. Hab soweit alle Kexte durch.